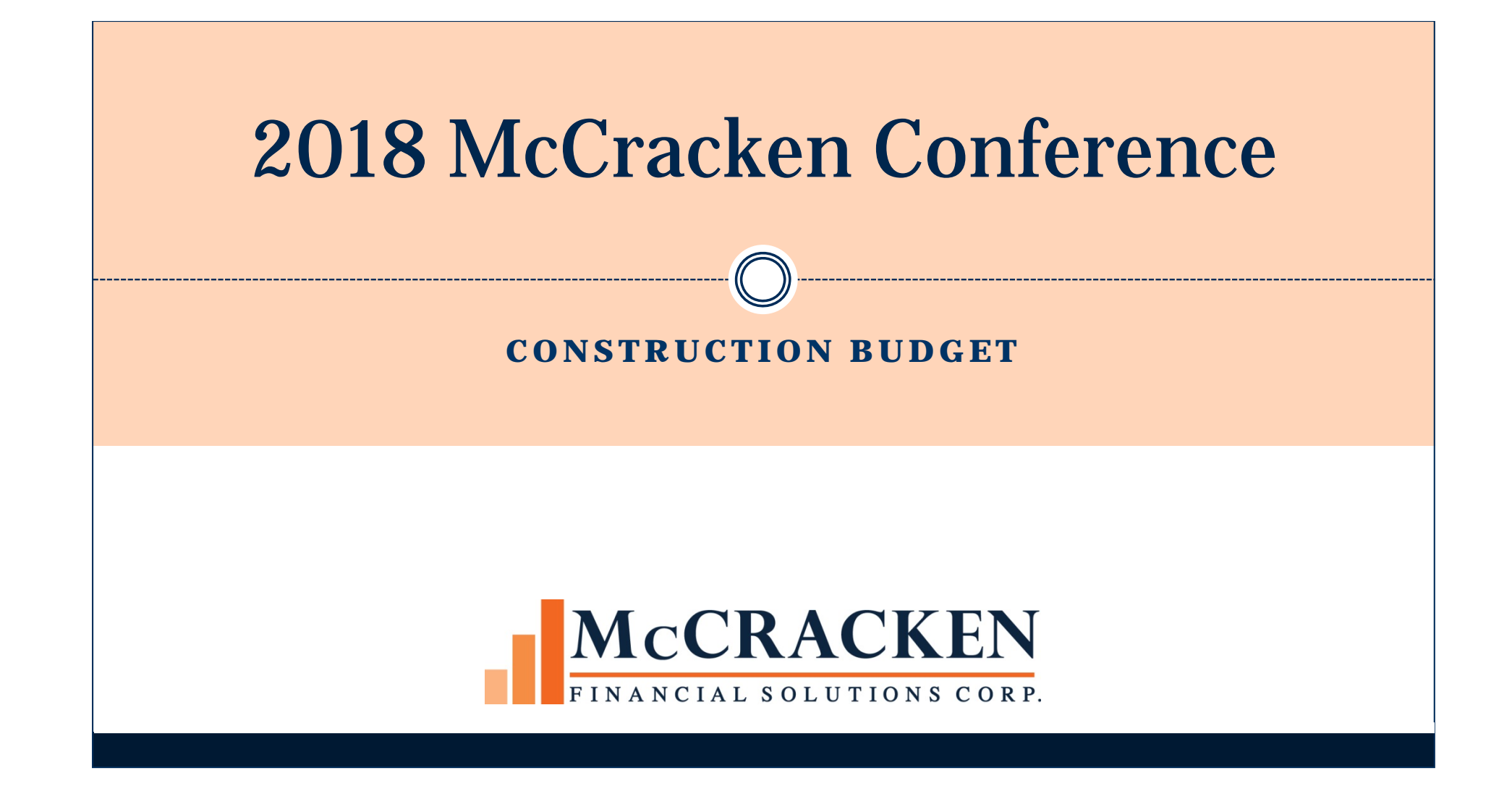

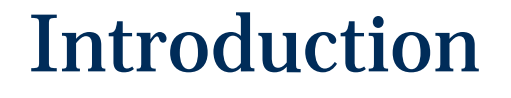

- Recent Enhancements
- Customer Implementations

#### Process Manager Integration

- Customer defined Process/Tasks that track the creation and approval of the following:
	- Budget Setup
	- Draw Processing
	- Change Order (Revision) Processing
- Customer defined statuses change as the Budget is setup and Draw processed
- Emails are sent notifying users that work needs to be completed or has been completed
- Work can be managed in Process/Task queues

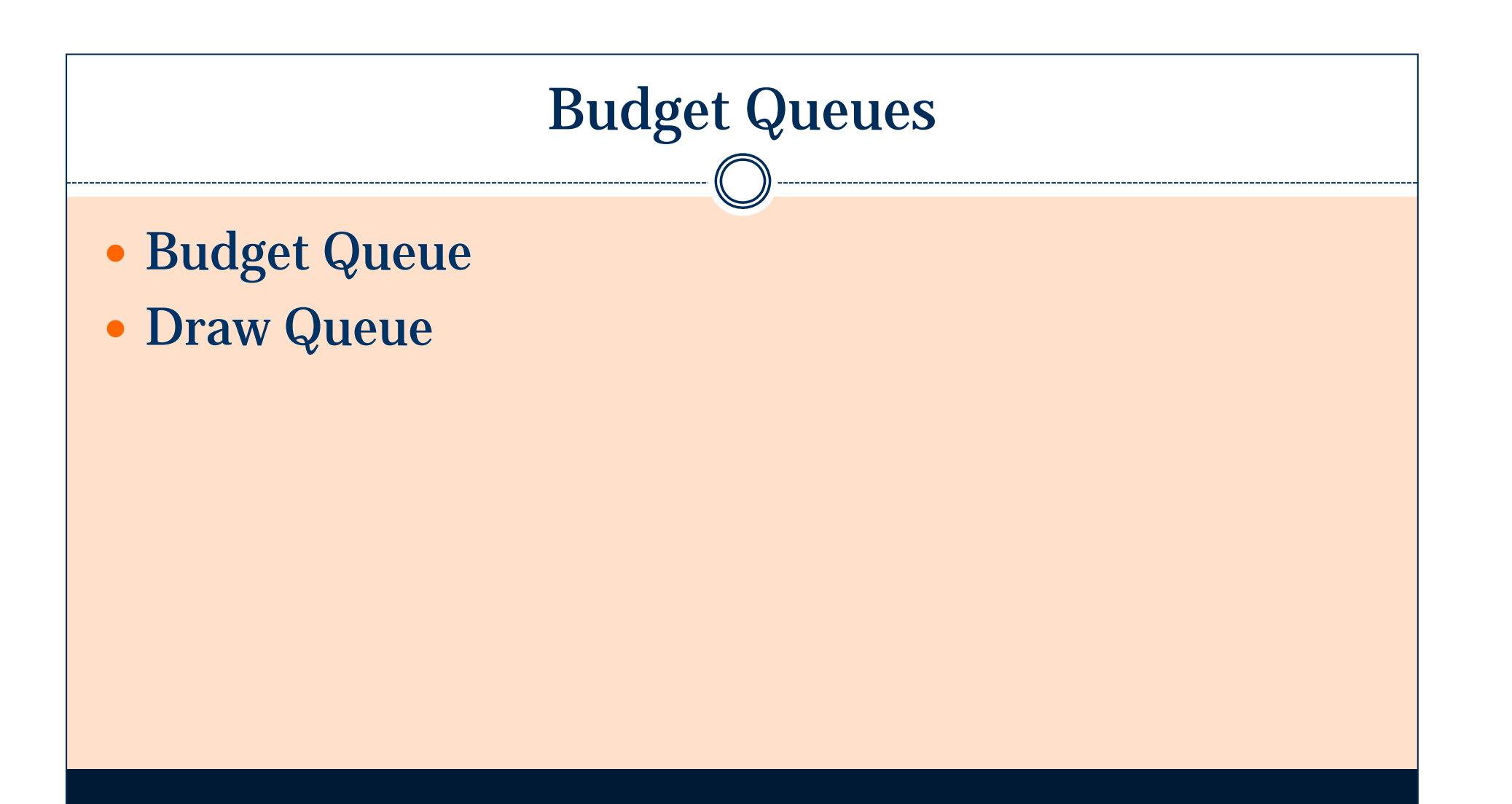

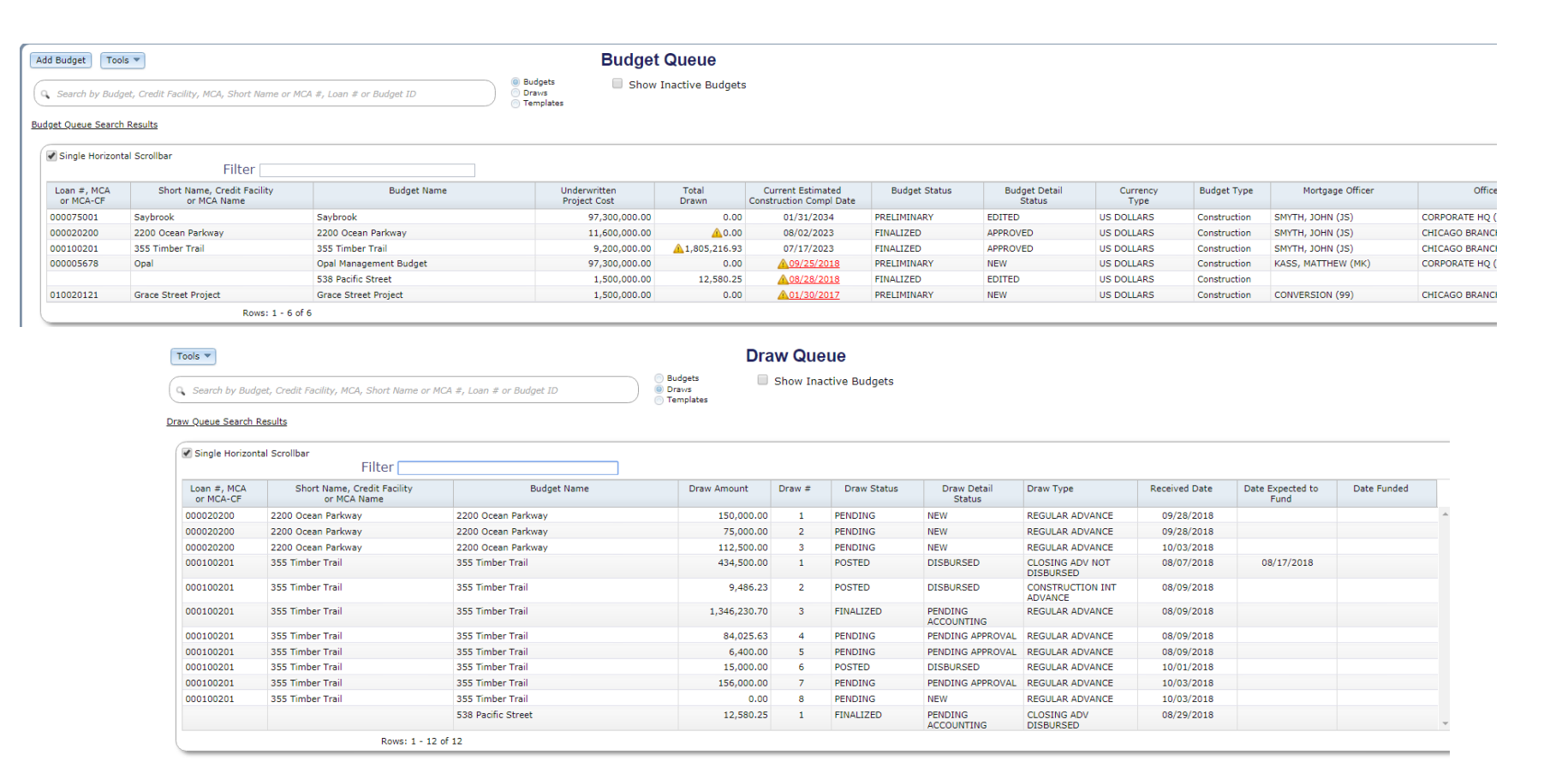

#### Creating a New Budget

- Budget Templates
- Creating a Budget within a Process
- Linking a Budget to a MCA (Master Credit Agreement
- Approved Budgets are protected

### Budget Information Header

- Budget information
- Loan level information
- Notes
	- Add/view notes
	- Upload documents
	- Budget subtypes

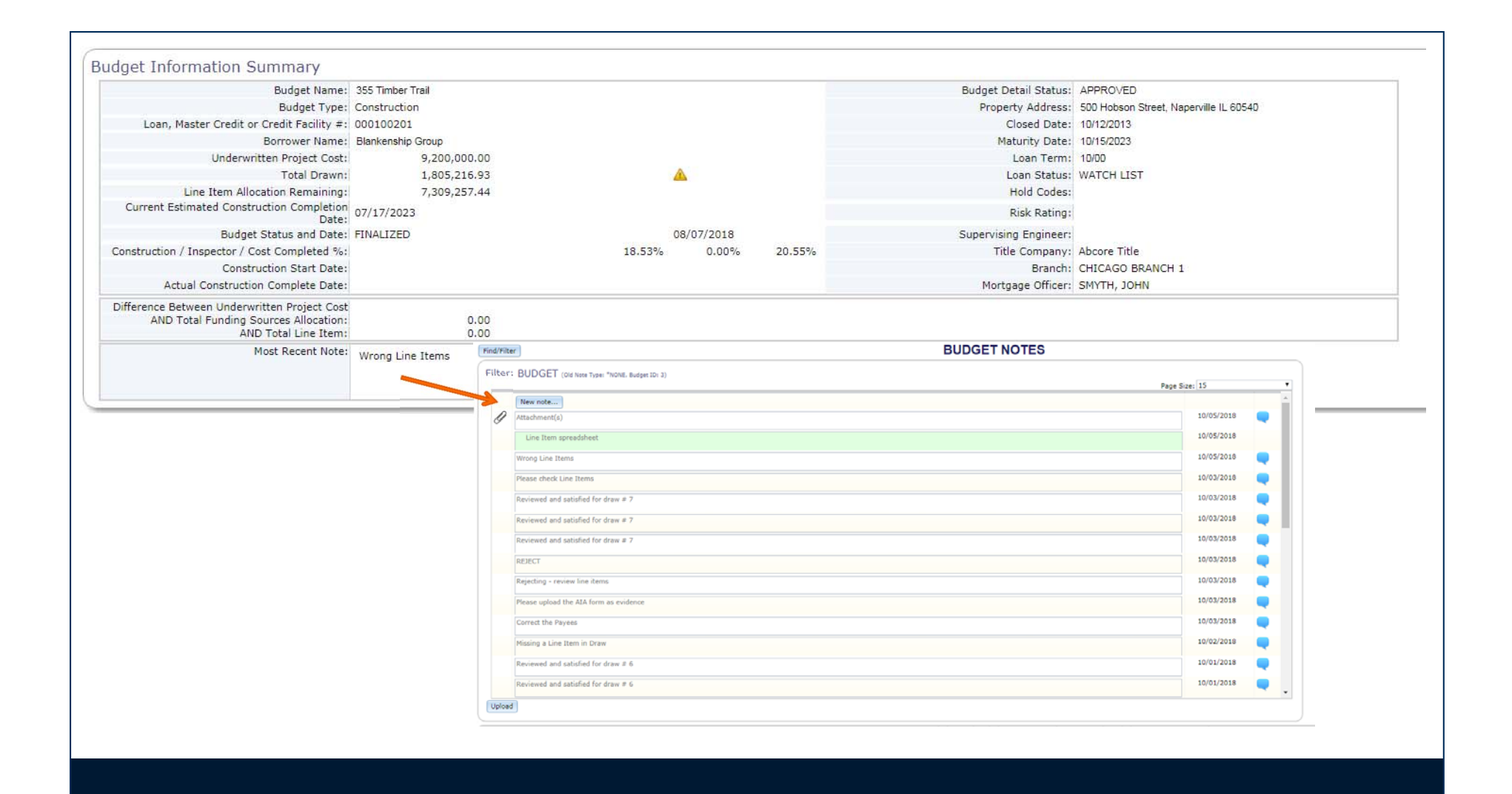

# Funding Sources

#### Capture multiple Funding Sources that could fund Budget

- Mortgage Proceeds (Loans)
- Borrower's Equity
- Load data from MCA for Funding Sources related to mortgage proceeds
- Scope functionality
	- Manage the hard cost contraction budget contract that may be funded by various Funding Sources
- Reserve Indicator
	- Link a Funding Source to a Reserve

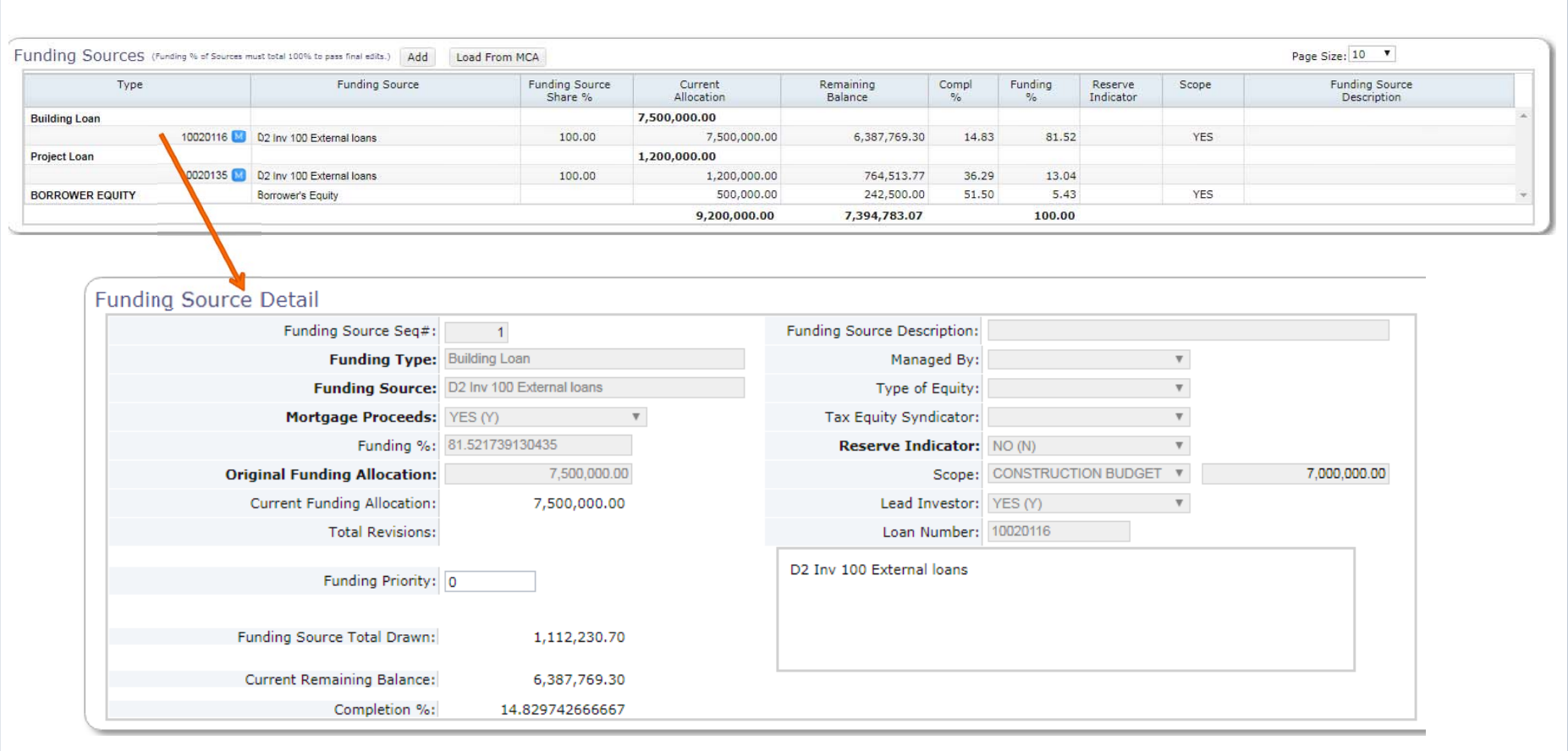

## Line Items

- Customer defined Categories and Line Item Types
- Link a Line Item to a Funding Type/Funding Source or Scope
- Retainage
	- Captured and managed at the Line Item
- Mapping Tool
	- Load Line Items from a spreadsheet into Budget to setup Line Items

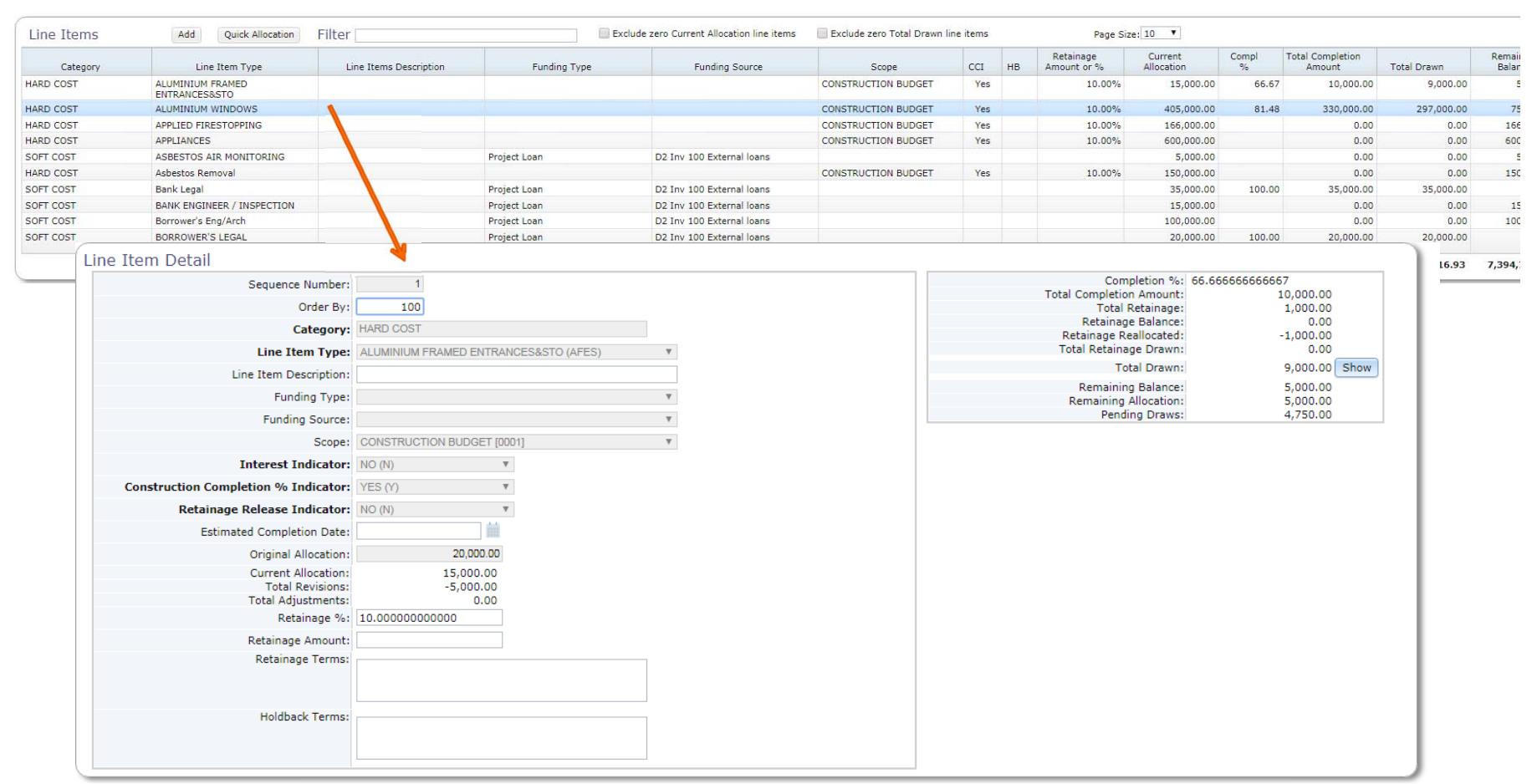

#### Line Items Summary

 Provides a roll up of the allocation of Funding Source and Line Items; as the Line Items are entered a user can easily see the remaining items to be allocated.

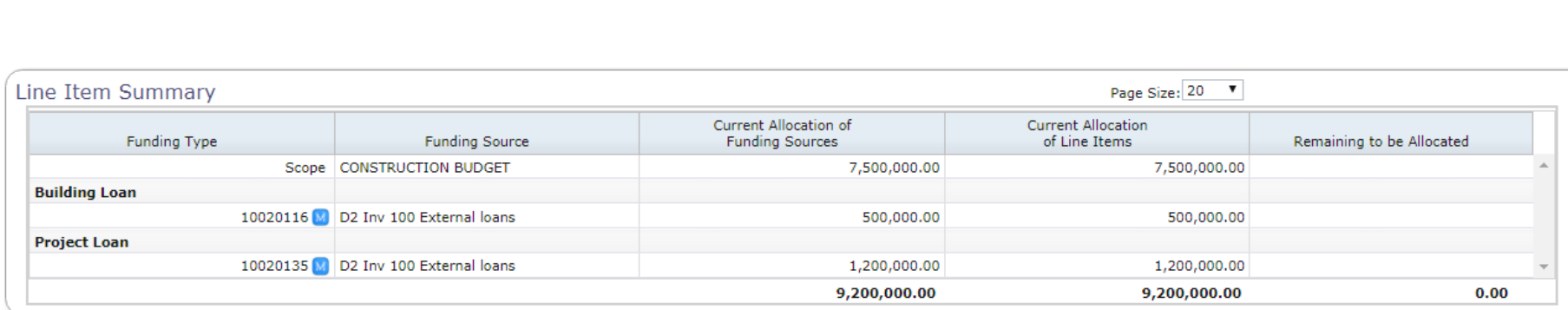

#### Budget Information Detail

- Project Description
- Critical Date Fields
- MCA Rollup

![](_page_15_Picture_1.jpeg)

### 3rd Parties

- Capture all the businesses and individuals related to the Budget (Borrowers, Contractors, Title Company etc.
- Contact information
- $\bullet$ • Flag 3<sup>rd</sup> Parties as Payees
- Leverage existing Vendor and Name/Address records

![](_page_17_Picture_7.jpeg)

٦

Г

![](_page_18_Figure_0.jpeg)

![](_page_19_Picture_1.jpeg)

## Special Conditions

- Capture post closing conditions
- Manage at the Budget level or as each Draw is processed
- Track Due Dates/Expiration Dates
- Note history

![](_page_21_Picture_2.jpeg)

### Draws

- Creating New Draws
	- Customer can define different Draw Types
- 0 Order/Waive Title Continuation
- $\bullet$ Manage Special Conditions required with each Draw
- $\bullet$  Funding Source Grid & Line Items tied to Scope
	- User determines at the time of Draw how Funding Sources tied to a Scope will fund Line Items tied to a Scope
- $\bullet$  Split Transaction
	- Functionality to split the Draw into multiple transactions by Funding Source
- $\bullet$ Approval Limits

![](_page_23_Picture_4.jpeg)

Unallocated Amount: 0.00

![](_page_24_Picture_3.jpeg)

![](_page_24_Picture_4.jpeg)

![](_page_24_Picture_5.jpeg)

# Existing Draws

- View that displays all existing Draws
- Entry point to all Draw records

![](_page_26_Figure_0.jpeg)

![](_page_26_Picture_43.jpeg)

### Draw History Report

 Excel report that provides detail on every Draw that has been created on a Budget

![](_page_28_Picture_4.jpeg)

SOFT COST (Catagory)<br>Project Loan (Funding Type)

## Alerts

- Alerts inform users of actions that need to be taken on the Budget or specific Draw
- Informative vs. Hold Alerts
	- Hold Alerts can stop a Budget from being set up or a Draw processed

![](_page_30_Picture_3.jpeg)

# Audit Log

- Provides a central location to view the activity on a Budget
- General maintenance and status changes are tracked with the User Name and Date/Time

#### Audit Log

![](_page_32_Picture_7.jpeg)

 $\boxed{\mathbf{x}}$ 

#### Revisions (Change Orders)

 Changes to approved Budgets require a Revision to be submitted and approved

#### Different Revision Types

- Adjustments allow money to be reallocated amount Line Items – does not affect the Underwritten Project Costs
- Budget Revisions allows for a change to the Underwritten Project Costs including adding or increasing Funding Sources or Line Items
- Revision History

![](_page_34_Picture_15.jpeg)

9,200,000.00

 $0.00$ 

150,000.00

9,350,000.00 7,309,257.44

#### OK Cancel Apply Delete Process Select Budget Tools v 3rd Party Title Special Conditions Alerts Audit Log Notes Revision

Budget Queue Search Results / Budget Overview / Revision

 $\blacktriangleright$  Single Horizontal Scrollbar

![](_page_35_Picture_21.jpeg)

![](_page_35_Picture_22.jpeg)

11 11 11 12 13 14  $\top$  –  $\top$  $\top$ 

![](_page_36_Figure_0.jpeg)